## Unit 3 Lecture 4: Lasso regression

### October 17, 2023

In this R demo, we will learn about the glmnetUtils package and how to run cross-validated lasso and elastic net regressions using the cv.glmnet() and cva.glmnet() functions, respectively.

```
library(tidyverse)
library(glmnetUtils) # for cv.glmnet(), cva.glmnet()
library(stat471) # for plot_glmnet(), plot_cva_glmnet(), coef_tidy()
```
We will be applying lasso and elastic net regressions to study the crime data from the previous lecture

```
crime_data <- read_csv("CrimeData_FL.csv")
crime_data
```

```
## # A tibble: 90 x 98
## population household.size race.pctblack race.pctwhite race.pctasian
## <dbl> <dbl> <dbl> <dbl> <dbl>
## 1 16023 2.63 13.8 83.9 1.42
## 2 29721 2.34 3.52 95.1 1.03
## 3 10205 2.46 1.06 97.4 1.04
## 4 124773 2.47 29.1 68.2 1.75
## 5 13024 2.25 31.3 67.2 0.5
## 6 280015 2.44 25.0 70.9 1.35
## 7 79443 2.94 3.48 93.1 2.12
## 8 16444 2.57 5.38 91.2 1.96
## 9 46194 2.28 20.1 77.7 0.63
## 10 14044 2.17 0.48 98.3 0.58
## # i 80 more rows
## # i 93 more variables: race.pcthisp <dbl>, age.pct12to21 <dbl>,
## # age.pct12to29 <dbl>, age.pct16to24 <dbl>, age.pct65up <dbl>,
## # pct.urban <dbl>, med.income <dbl>, pct.wage.inc <dbl>,
## # pct.farmself.inc <dbl>, pct.inv.inc <dbl>, pct.socsec.inc <dbl>,
## # pct.pubasst.inc <dbl>, pct.retire <dbl>, med.family.inc <dbl>,
```

```
## # percap.inc <dbl>, white.percap <dbl>, black.percap <dbl>, ...
```
Let's split the data into training and testing:

```
set.seed(471)
train_samples <- sample(1:nrow(crime_data), 0.8 * nrow(crime_data))
crime_train <- crime_data |> filter(row_number() %in% train_samples)
crime_test <- crime_data |> filter(!(row_number() %in% train_samples))
```
### **Running a cross-validated lasso regression**

We call cv.glmnet on crime\_train:

```
lasso_fit <- cv.glmnet(
 violentcrimes.perpop ~ ., # formula notation, as usual
 alpha = 1, # alpha = 1 for lasso
```

```
nfolds = 10, # number of folds
 data = crime_train # data to run lasso on
)
```
## **Inspecting the results**

The glmnet package has a very nice plot function to produce the CV plot:

```
plot(lasso_fit)
```
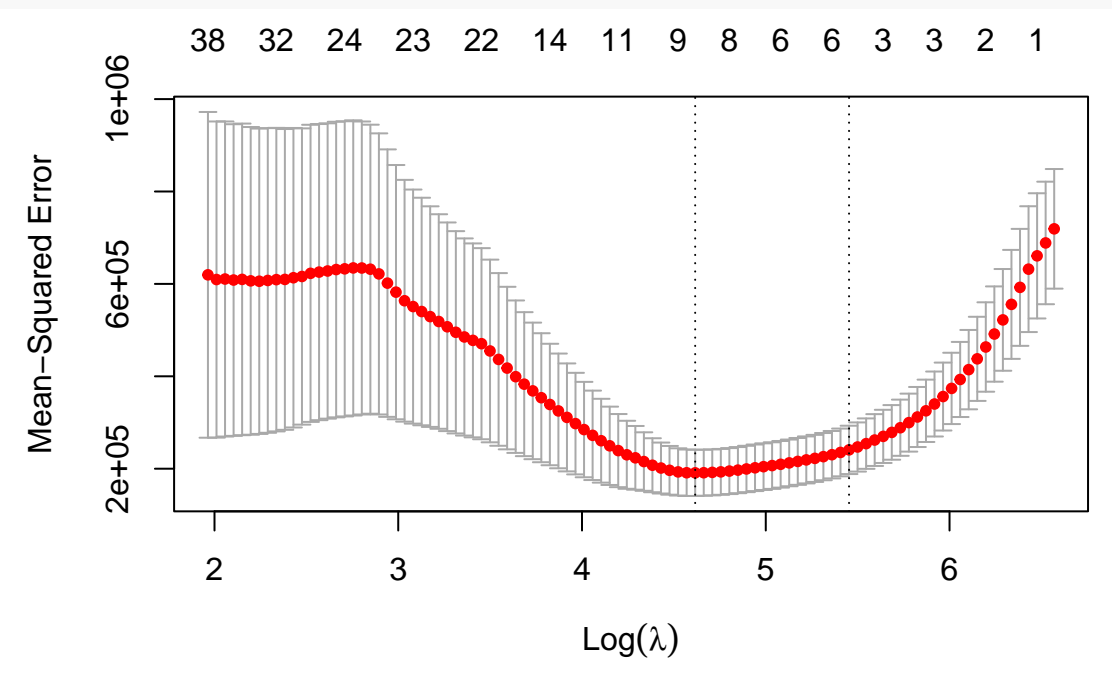

The lasso\_fit object has several fields with information about the fit:

```
# lambda sequence
head(lasso_fit$lambda)
## [1] 713.0629 680.6531 649.7163 620.1857 591.9973 565.0901
# number of nonzero coefficients
head(lasso_fit$nzero)
## s0 s1 s2 s3 s4 s5
## 0 1 1 2 2 2
# CV estimates
head(lasso_fit$cvm)
## [1] 719195.4 688634.8 660698.6 631908.0 592507.2 555672.5
# CV standard errors
head(lasso_fit$cvsd)
## [1] 129486.1 132612.6 135495.0 136165.2 126567.6 117928.5
# lambda achieving minimum CV error
lasso_fit$lambda.min
## [1] 101.0748
```
*# lambda based on one-standard-error rule* lasso\_fit**\$**lambda.1se

## [1] 233.4959

To get the fitted coefficients at the selected value of lambda, we can use the coef\_tidy() function from the stat471 package:

**coef\_tidy**(lasso\_fit, s = "lambda.1se")

```
## # A tibble: 98 x 2
## feature coefficient
## <chr> <dbl>
## 1 (Intercept) 1139.
## 2 population 0
## 3 household.size 0
## 4 race.pctblack 0
## 5 race.pctwhite 0
## 6 race.pctasian 0
## 7 race.pcthisp 0
## 8 age.pct12to21 0
## 9 age.pct12to29 0
## 10 age.pct16to24 0
## # i 88 more rows
coef_tidy(lasso_fit, s = "lambda.min")
## # A tibble: 98 x 2
## feature coefficient
## <chr> <dbl>
## 1 (Intercept) 7696.
## 2 population 0
## 3 household.size 0
## 4 race.pctblack 0
## 5 race.pctwhite 0
## 6 race.pctasian 0
## 7 race.pcthisp 0
## 8 age.pct12to21 0
## 9 age.pct12to29 0
## 10 age.pct16to24 0
## # i 88 more rows
```
If  $s$  is not specified then  $s =$  lambda.1se will be chosen by default:

**coef\_tidy**(lasso\_fit)

```
## # A tibble: 98 x 2
## feature coefficient
## <chr> <dbl>
## 1 (Intercept) 1139.
## 2 population 0
## 3 household.size 0
## 4 race.pctblack 0
## 5 race.pctwhite 0
## 6 race.pctasian 0
## 7 race.pcthisp 0
## 8 age.pct12to21 0
```
## 9 age.pct12to29 0 ## 10 age.pct16to24 0 ## # i 88 more rows

Note that these coefficient vectors are sparse. We can get a list of the nonzero standardized coefficients as follows:

```
coef_tidy(lasso_fit) |>
 filter(coefficient != 0)
## # A tibble: 7 x 2
## feature coefficient
## <chr> <dbl>
## 1 (Intercept) 1139.
## 2 pct.pop.underpov 22.7
## 3 male.pct.divorce 0.912
## 4 pct.youngkids2parents -7.27
## 5 num.kids.nvrmarried 0.00301
## 6 pct.kids.nvrmarried 72.7
## 7 pct.people.dense.hh 5.38
```
To visualize the fitted coefficients as a function of lambda, we can make a plot of the coefficients like we saw in class. To do this, we can use the plot\_glmnet function, which by default shows a dashed line at the lambda value chosen using the one-standard-error rule:

**plot\_glmnet**(lasso\_fit, crime\_train)

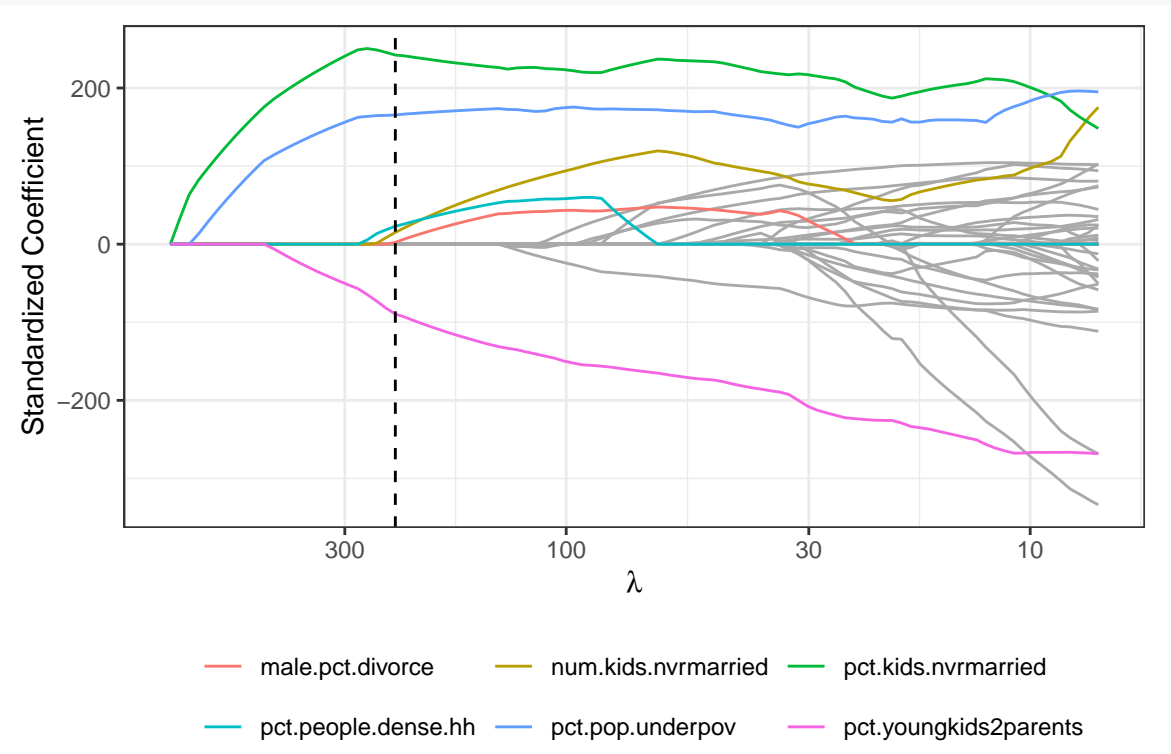

By default, plot\_glmnet annotates the features with nonzero coefficients. To interpret these coefficient estimates, recall that they are for the *standardized* features.

# **Making predictions**

To make predictions on the test data, we can use the predict function (which we've seen before):

```
lasso_predictions <- predict(lasso_fit,
 newdata = crime_test,
 s = "lambda.1se") |> as.numeric()
lasso_predictions
## [1] 1901.3904 1331.1849 950.1509 809.1830 757.2346 756.9001 864.4810
## [8] 786.1132 820.8253 1063.3772 647.6317 1343.7530 1163.0144 1078.2869
## [15] 1366.4746 741.4528 883.7059 820.3576
We can evaluate the root-mean-squared-error as before:
RMSE <- sqrt(mean((lasso_predictions - crime_test$violentcrimes.perpop)ˆ2))
RMSE
## [1] 400.7576
```
### **Elastic net regression**

Next, let's run an elastic net regression. We can do this via the cva.glmnet() function:

```
elnet_fit <- cva.glmnet(
 violentcrimes.perpop ~ ., # formula notation, as usual
 nfolds = 10, # number of folds
 data = crime_train # data to run elastic net on
\mathcal{L}
```
The following are the values of alpha that were used:

elnet\_fit**\$**alpha

## [1] 0.000 0.001 0.008 0.027 0.064 0.125 0.216 0.343 0.512 0.729 1.000

We can plot the minimum CV error for each value of alpha using the helper function plot\_cva\_glmnet() from stat471:

```
plot_cva_glmnet(elnet_fit)
```
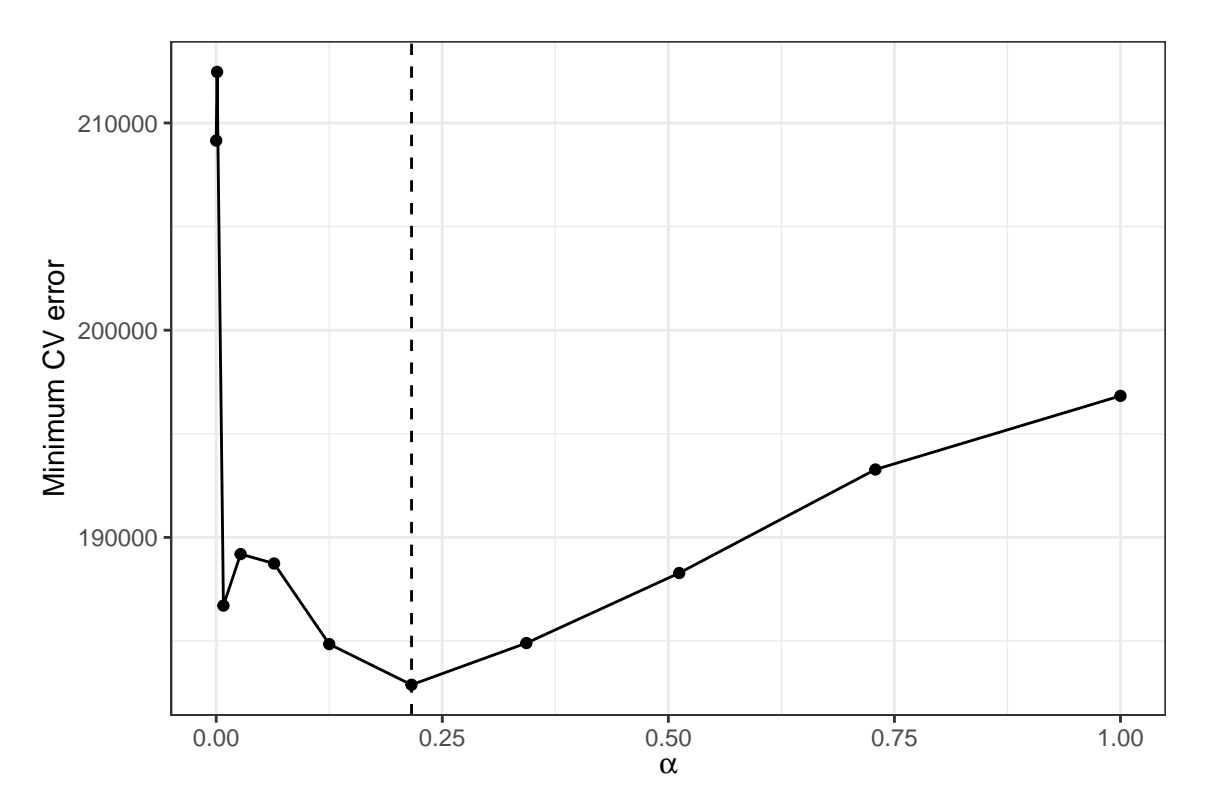

We can then extract the cv.glmnet fit object based on the optimal alpha using extract\_best\_elnet from stat471:

```
elnet_fit_best <- extract_best_elnet(elnet_fit)
```
The elnet\_fit\_best object is a usual glmnet fit object, with an additional field called alpha specifying which value of alpha was used:

#### elnet\_fit\_best**\$**alpha

## [1] 0.216

We can make a CV plot to select lambda as usual:

**plot**(elnet\_fit\_best)

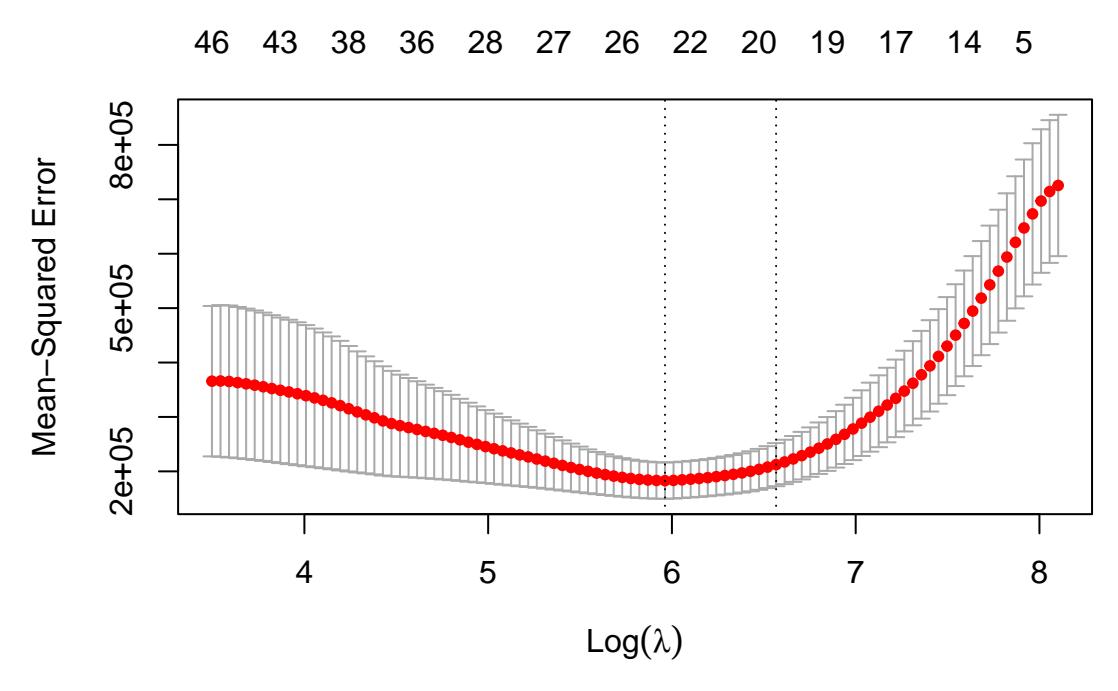

And we can make a trace plot for this optimal value of alpha:

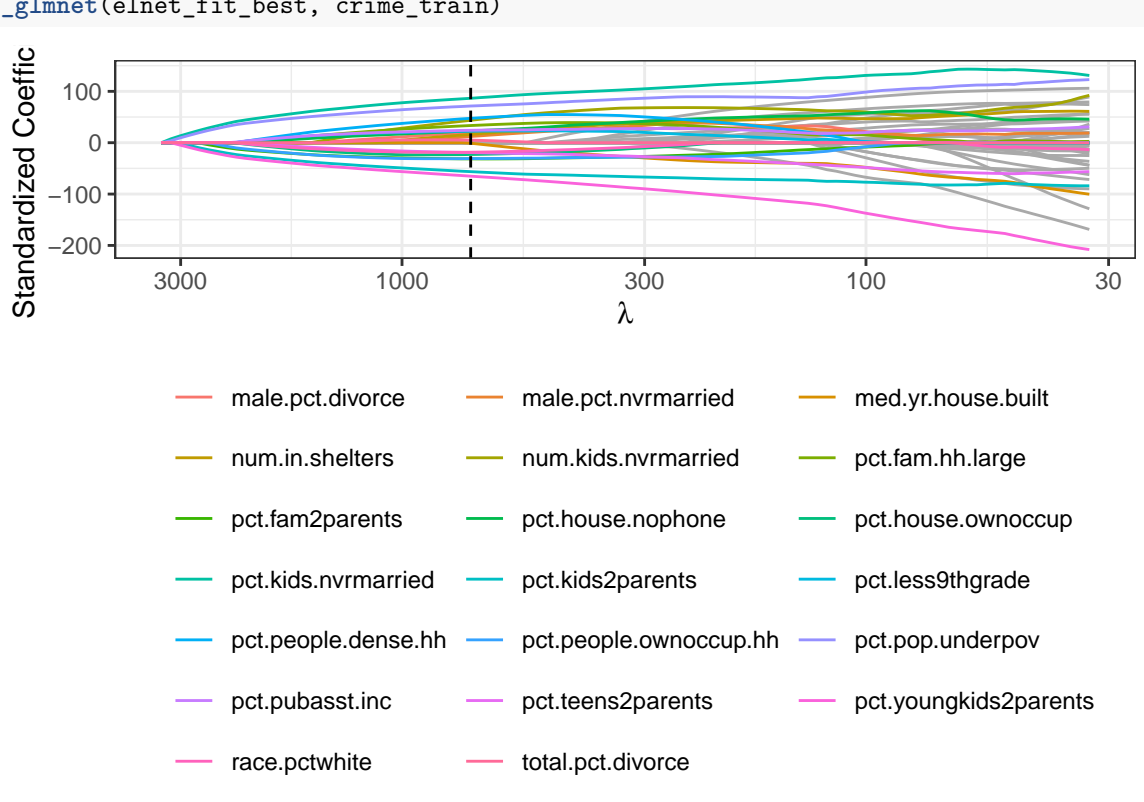

**plot\_glmnet**(elnet\_fit\_best, crime\_train)

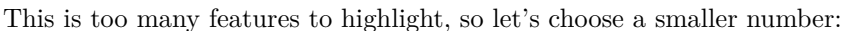

**plot\_glmnet**(elnet\_fit\_best, crime\_train, features\_to\_plot = 6)

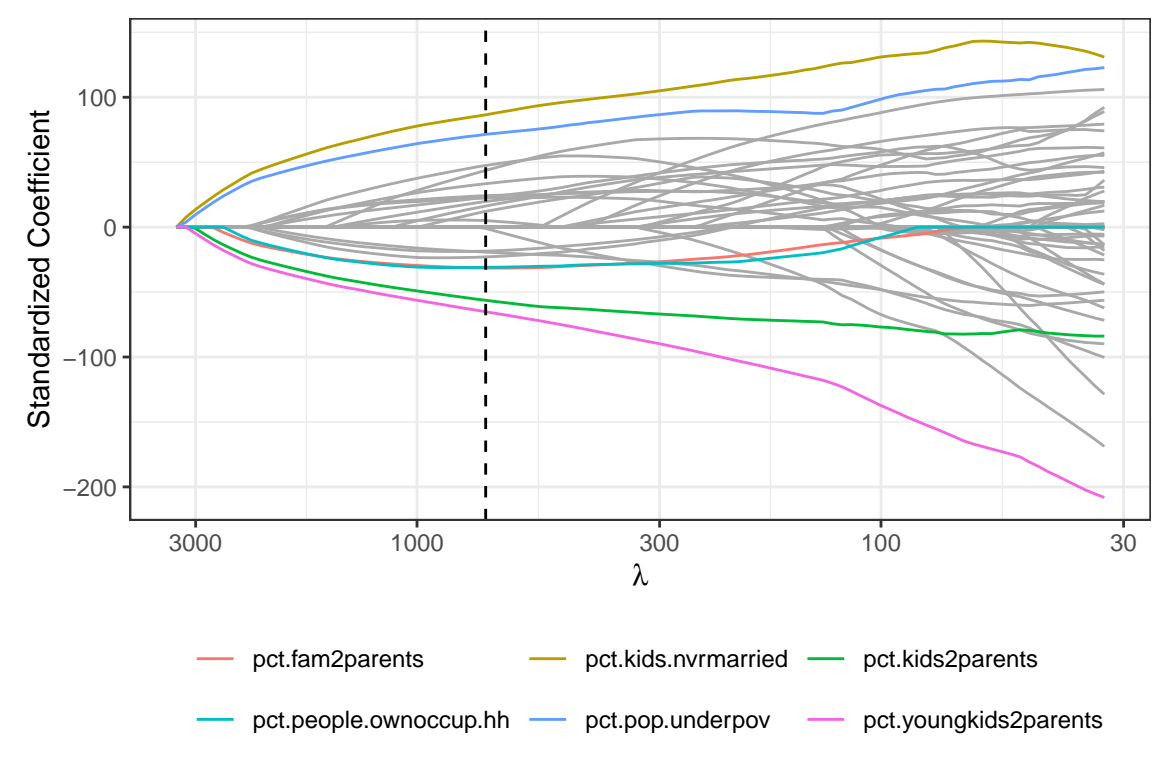

We can make predictions and evaluate test error using the elnet\_fit\_best object:

```
elnet_predictions <- predict(elnet_fit,
 alpha = elnet_fit$alpha,
 newdata = crime_test,
 s = "lambda.1se") |> as.numeric()
elnet_predictions
## [1] 1737.2357 1344.0327 1036.0706 762.1868 671.2751 690.3775 975.6859
## [8] 807.5988 833.6900 744.3694 545.3223 1384.0474 1250.4805 1258.0862
## [15] 1445.2206 702.8391 693.6531 701.8896
RMSE <- sqrt(mean((elnet_predictions - crime_test$violentcrimes.perpop)ˆ2))
RMSE
```
## [1] 392.1493

## **Lasso logistic regression**

We can also run a lasso-penalized logistic regression. Let's try it out on a binarized version of the crime data:

```
# redefine response based on whether violentcrimes.perpop is above the median
crime_binary_train <- crime_train |>
 mutate(
   violentcrimes.perpop =
     as.numeric(violentcrimes.perpop > median(violentcrimes.perpop))
  )
crime_binary_test <- crime_test |>
 mutate(
   violentcrimes.perpop =
     as.numeric(violentcrimes.perpop > median(violentcrimes.perpop))
```
)

To run the logistic lasso regression, we call cv.glmnet as before, adding the argument family = binomial to specify that we want to do a logistic regression and the argument type.measure = "class: to specify that we want to use the misclassification error during cross-validation.

```
lasso_fit <- cv.glmnet(
  violentcrimes.perpop ~ ., <br>alpha = 1, <br> # alpha = 0 means lasso<br>
                                       alpha = 1, # alpha = 0 means lasso
  nfolds = 10, # number of CV folds
  family = "binomial",<br>
type.measure = "class",<br>
# use misclassificati
                                       type.measure = "class", # use misclassification error
  data = crime_binary_train # train on crime_binary_train data
)
```
We can then take a look at the CV plot and the trace plot as before:

```
plot(lasso_fit)
```
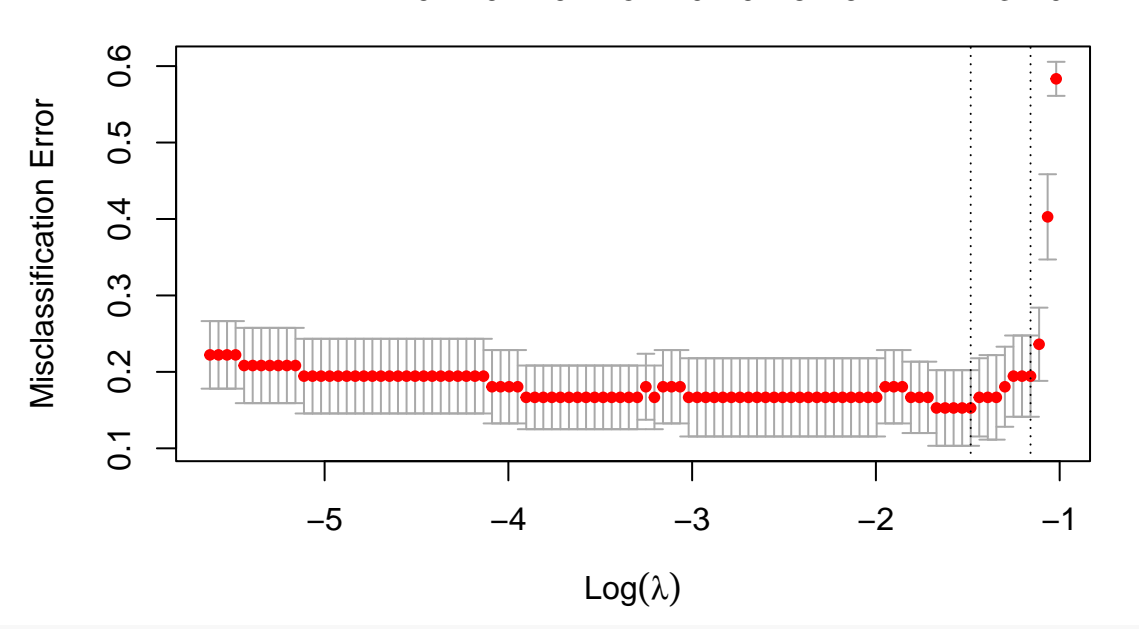

```
24 24 21 19 19 19 15 10 9 8 6 4 4 3 0
```
**plot\_glmnet**(lasso\_fit, crime\_binary\_train)

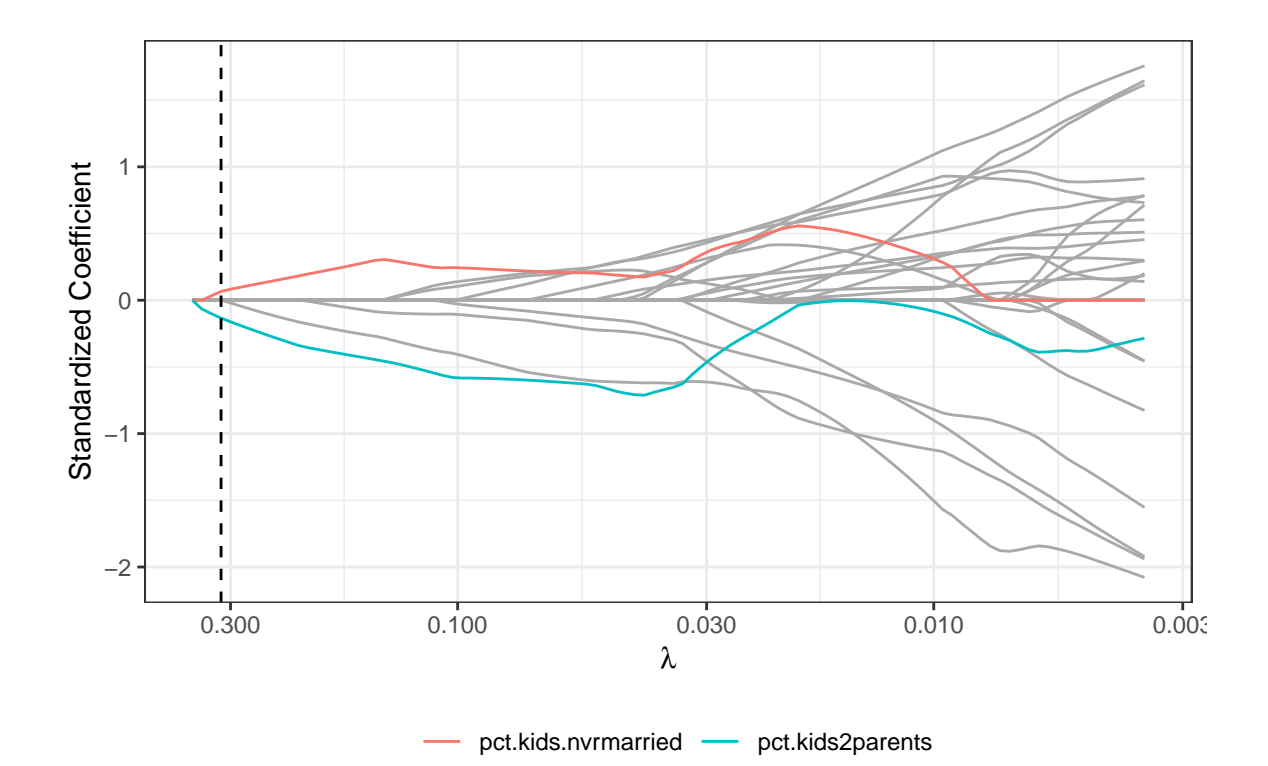

To predict using the fitted model, we can use the predict function again, this time specifying type = "response" to get the predictions on the probability scale (as opposed to the log-odds scale).

```
probabilities <- predict(lasso_fit, # fit object
 newdata = crime_binary_test, # new data to test on
 s = "lambda.1se", # value of lambda to use
 type = "response" # output probabilities
) |>
 as.numeric() # convert to vector
head(probabilities)
```
### ## [1] 0.5750745 0.5179763 0.4617836 0.4392386 0.4409267 0.4460029

We can threshold the probabilities to get binary predictions as we did with regular logistic regression.